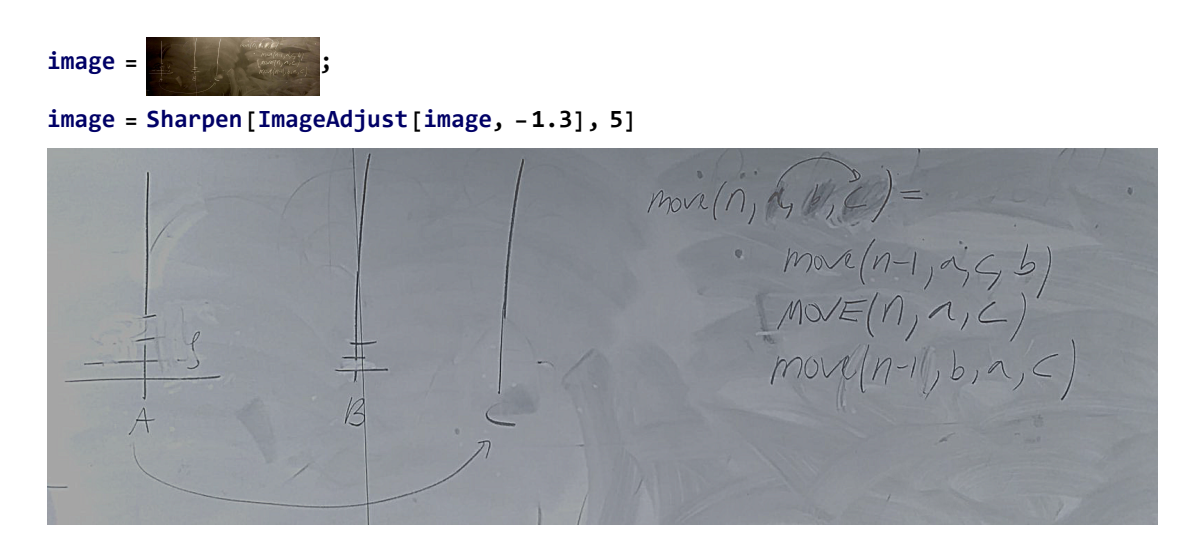

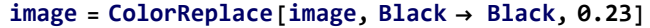

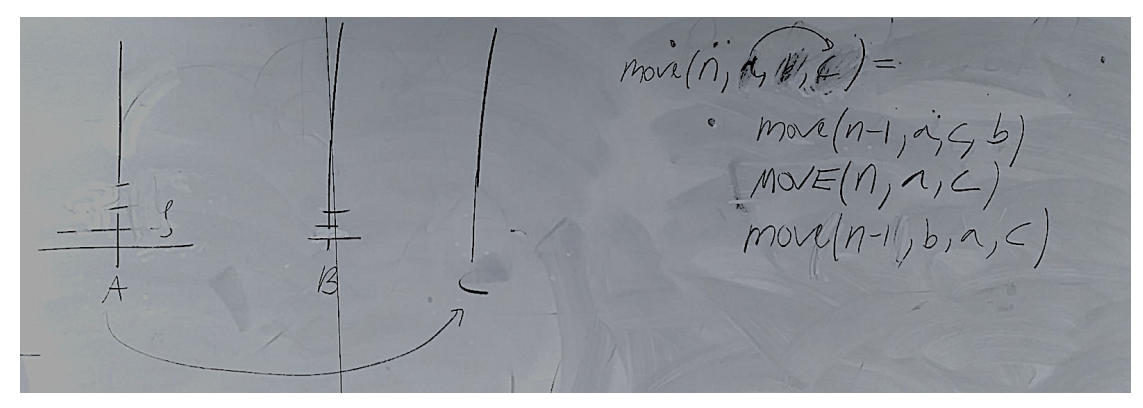

**ColorReplace[image, White → White, 0.13]**

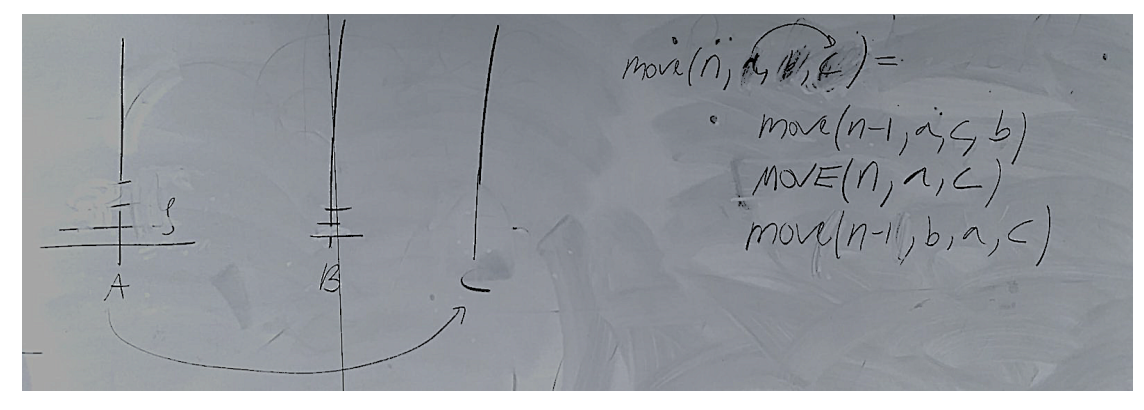